## **Clinical Interpretation Analysis**

The goal of a clinical analysis is to identify, from millions of patient's variants, a few ones that may explain the disease. Once selected a few variants, they are classified according to a pathogenicity or clinical significance criteria.

For each selected variant, OpenCGA creates a clinical variant that mainly, consists of a list of clinical variant evidences. And each evidence classifies the variant according to a tier, ACGM value, clinical significance, drug response, trait association and functional effect and more.

## Clinical analysis classification

OpenCGA provides two types of clinical analysis depending on the outcome:

- Analysis that return a list of clinical variants:
  - Primary finding analysis
  - Secondary finding analysis
- Analysis that return a clinical analysis interpretation.
  An interpretation consists of two lists of clinical variants (one for primary findings, and one for secondary findings), a list of panels and the low-coverage regions for that panel genes. OpenCGA implements different interpretation analysis for both rare disease and cancer.
  - Interpretation analysis for rare diseases:
    - Tiering interpretation analysis based on GEL tiering algorithm
    - Zetta interpretation analysis
    - TEAM interpretation analysis
  - Interpretation analysis for cancer:
    - Interpretation analysis based on GEL cancer tiering algorithm.

# Tiering interpretation analysis based on GEL tiering algorithm

The tiering interpretation analysis creates and executes, in parallel (multithreaded execution), a variant query for each mode of inheritance (family segregation), those queries filter by a set of consequence types, protein coding biotype and population frequencies and calls the clinical variant creator in order to create clinical variants. In addition, it executes a secondary findings analysis. The tiering interpretation analysis returns a clinical analysis interpretation.

The following diagram shows how the tiering interpretation analysis:

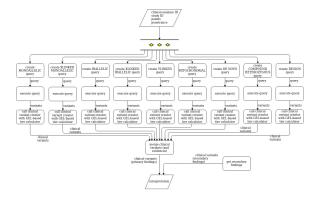

#### **Table of Contents:**

- Clinical analysis classification
- Tiering interpretation analysis based on GEL tiering algorithm
- Zetta interpretation analysis
- Clinical variant creator
- Tier calculator
  - Default tier calculator
  - GEL-based tier calculator

#### **Useful Links**

- ACMG standards and guidelines
- GEL tiering algorithm
- TEAM tool

## Zetta interpretation analysis

The Zetta interpretation analysis executes an user-defined query in order to retrieve the variants that are processed by the clinical variant creator in order to create clinical variants. In addition, it executes a secondary findings analysis an. The Zetta interpretation analysis returns a clinical analysis interpretation.

The following diagram shows how the Zetta interpretation analysis:

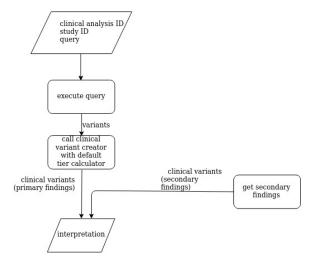

## Clinical variant creator

The clinical variant creator creates clinical variant(s) from the input variant(s) according to certain parameters and configuration options. A clinical variant evidence is created for each combination of mode of inheritance, panel and trascript. See diagram below:

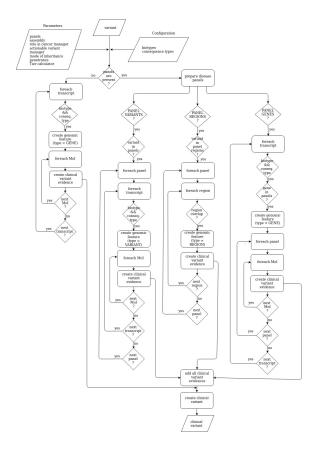

## Tier calculator

To assign the tier value of a selected variant is crucial in clinical analysis. OpenCGA considers three

- Tier 1, variants with strong clinical significance
  Tier 2, variants with potential clinical significance
- Tier 3, other findings

OpenCGA implements two algorithms to assign tier values:

- Default tier calculator
- GEL-based tier calculator

### Default tier calculator

Default tier calculator sets the tier score for each clinical variant evidence taking into account:

- the genomic feature type (VARIANT, GENE or REGION)
  the mode of inheritance (MoI) and
- 3. the overlap percentage.

The default tier calculator is used by the primary findings, secondary findings, Zetta interpretation and TEAM-based interpretation analysis.

The following diagram shows how the default tier calculator assigns a tier value:

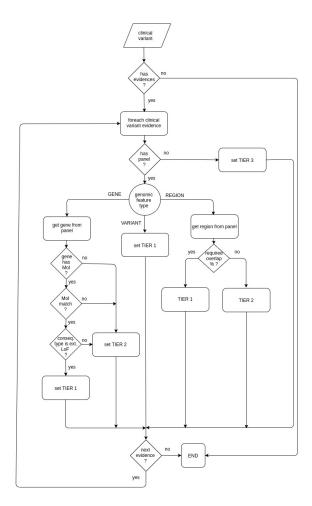

GEL-based tier calculator sets the tier value for each reported event of a given reported variant taking into account:

- the genomic feature type (GENE or REGION),
  the mode of inheritance (MoI) and
- 3. the overlap percentage.

The GEL-based tier calculator is used by the interpretation analysis based on GEL algorithms.

The following diagram shows how the GEL-based tier calculator assigns a tier value:

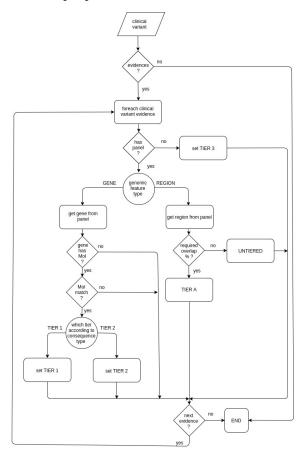